Photoshop 2021 (Version 22.1.0) full license Free Download Latest

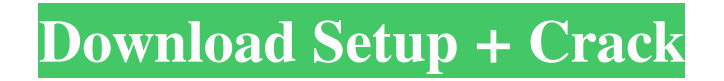

**Photoshop 2021 (Version 22.1.0) Crack + Free License Key Download**

## Adding a bridge to a document After you've opened a document, you may see either a blank canvas

**Photoshop 2021 (Version 22.1.0) Keygen [Mac/Win]**

To learn more about Photoshop and other Adobe programs, read our tutorials and check out our eBooks. This list gives a brief overview of the features in Photoshop and Photoshop Elements. Click on any item to open a tutorial on it. Download Platform Users for Download Adobe Photoshop Elements Tutorials macOS Windows Google Chrome, Firefox, Safari macOS Users for Tutorials Information about Photoshop Elements Features Basic Elements and Effects Contact Help Browse Menu Control Bar Options and Edit View Menu Mac

Photoshop Elements Tutorials macOS Windows Google Chrome, Firefox, Safari Basic Elements and Effects Eye Dropper, Lens Correction Gradient Tool, Perspective Warp, Smart Objects, Type Tool Menu: View, Edit, Control Bar, View Menu, Layer Menu: Edit, Control Bar, View Menu, Font Menu: Edit, Control Bar, View Menu, Pixelate, Web Options: Browser and Developer Tools, Edit Menu: Control Bar, View Menu, Slideshow, Quick Edits Overview of Photoshop Elements Tutorials Mac Photoshop Elements Tutorials macOS Windows Google Chrome, Firefox, Safari Basic Elements and Effects Basic Elements and Effects Lens Correction Gradient Tool, New Landscape (Layers), Perspective Warp, Smart Objects, Type Tool Menu: Edit, Control Bar, View Menu, Layer Menu: Edit, Control Bar, View Menu, Font Menu: Edit, Control Bar, View Menu, Color Options: Color Tab, Interface Options Menu: View, Edit, Control Bar, View Menu, Spell Checker, Grid Menu: Edit, Control Bar, View Menu, Saver, Slideshow, Quick Edits Photoshop Elements Tutorials macOS Windows Google Chrome, Firefox, Safari Basic Elements and Effects Basic Elements and Effects Lasso Tool, Magic Wand, Paint Bucket, Gradient Tool, Magnetic Lasso Tool, Rectangle Tool, Line Tool, Pen Tool, Dodge and Burn, Smudge Tool, Eraser Tool, Gradient Mask, Gaussian Blur, Motion Blur, Smart Sharpen, Color Variations,

Spot Healing Brush, Zoom, Navigation, Touch, Rotate, Scale, Crop, Red Eye, Rotate 2, Rotate To, Slide, Animation, Pan, Move Tool, Hand Tool, Free Transform, Rotate 3D, Rotate, Free Transform, Rotate 3D, Rectangle To, Rectangle From, Path To, Vector Selection, Polyline Tool, Symbol Brush, Rubber Stamp Tool, Text Tool, Warp, Border, Color Correction, Artistic, Transition, Eye Dropper, Pano, Lens Correction, Grain, a681f4349e

**Photoshop 2021 (Version 22.1.0) Crack+ [2022-Latest]**

I give to you the three most important brushes you should have in your Photoshop toolbox. The Oil Paint and Dry Pastel brushes I'll show you how to use in a photo retouching project. First of all you need to choose a color to paint with. You can do this by clicking on the color square in the tool bar and you'll see the Color Wheel. Choose your exact color or a similar one. Once you have chosen a color you need to find a file in your photo library that has a similar color. You can do this by clicking the color square and the Color Sampler. You can also use the Color Picker tool to find a color similar to your paint. Try to paint on a smooth area of the photo if you can. This is important because your paint will always look good on a flat surface. Paint on both sides if you wish. I'll make a few painting tutorials later in this series. In the mean time I'll show you how to use the Grainy B/W and Faux 3D brushes to make your work look more realistic. Photoshop provides you with a large variety of brushes that you can use to create interesting effects. If you'd like, you can try your hand at painting, I'd recommend you visit the brush tutorials page. You can find it here: The Photoshop filter effects are extremely useful, especially if you

know how to use them properly. If you'd like, you can find some useful tips on the filter page. Here: The Photoshop tools come in a variety of shapes and sizes. I'll be showing you how to use one of the Photoshop tools called the Pencil. This allows you to draw like a pro. To use the Pencil tool, click on the Pencil Tool in the tool bar and click on a blank area of the photo. You can draw a line in one of two directions by clicking or holding down the button. To change the direction of the line, click and hold on the direction square. The selection tool allows you to select areas of the photo that you want to fill with a color or tone. The most popular

**What's New In?**

The UK's National Physical Laboratory (NPL) released a paper on Tuesday that aims to define "the baselines that should be achieved in the future" for the measurement of time and frequency against atomic clocks. The goal is to raise the standard of time to 1 second every 18 years and frequency to 1 Hz every 18 years by 2025. The paper notes that the Earth's time is measured from a reference point in space and that this is known as the UTC (Coordinated Universal Time). UTC, however, is not an official name. Rather, it is used to refer to the

## system of time measurement that is determined and coordinated by

the International Bureau of Weights and Measures (BIPM). The BIPM's measurements come from astronomical observations of the rotation of the Earth and the motion of the Earth's orbital speed. Another method uses measurements from very precise atomic clocks. The NPL paper says that the time and frequency of the time and frequency standards are monitored by a suite of 28 tests, six of which are based on atomic clocks. This paper is the NPL's way of updating earlier work by BIPM that identified different levels of quality expected of time and frequency standards. It is more comprehensive, putting time and frequency to the test on a global scale. The paper identifies the standards that are already in place or planned and which meet the requirements of the published standards, as well as those not yet available or planned that will eventually be required. The paper says that standards for any or all of the six tests could still be lacking. This is highlighted by the fact that some facilities do not meet the accuracy goals for all of the tests but do perform adequately for some. In contrast, standards are already in place for a number of the tests, which are considered well developed and stable. A number of facilities have been delivering these standards for many years, the paper states, and there is "a high degree of confidence that they will

continue to do so in the future". The paper doesn't name individual facilities, but does say that many of them have recently undergone a redesign that "significantly reduces the limitations of their operation". One example is the NPL's NPL-1A, a 9.9-kg ultra-stable caesium frequency standard which has proven to be reliable for more than half a century. Another is the NPL's third generation caesium fountain atomic clock, CS

**System Requirements:**

CPU: NVIDIA GeForce GTX 970 or AMD equivalent Supported Display: 2 x DisplayPort 1.2 USB HDMI 2.0 AIMP 2.5.2 or later installed and working. 4 x USB Port Sound: 4 channel (optical) 2 channel (surround) Joystick/Gamepad: Dualshock 4 Hard Drive:

## Related links:

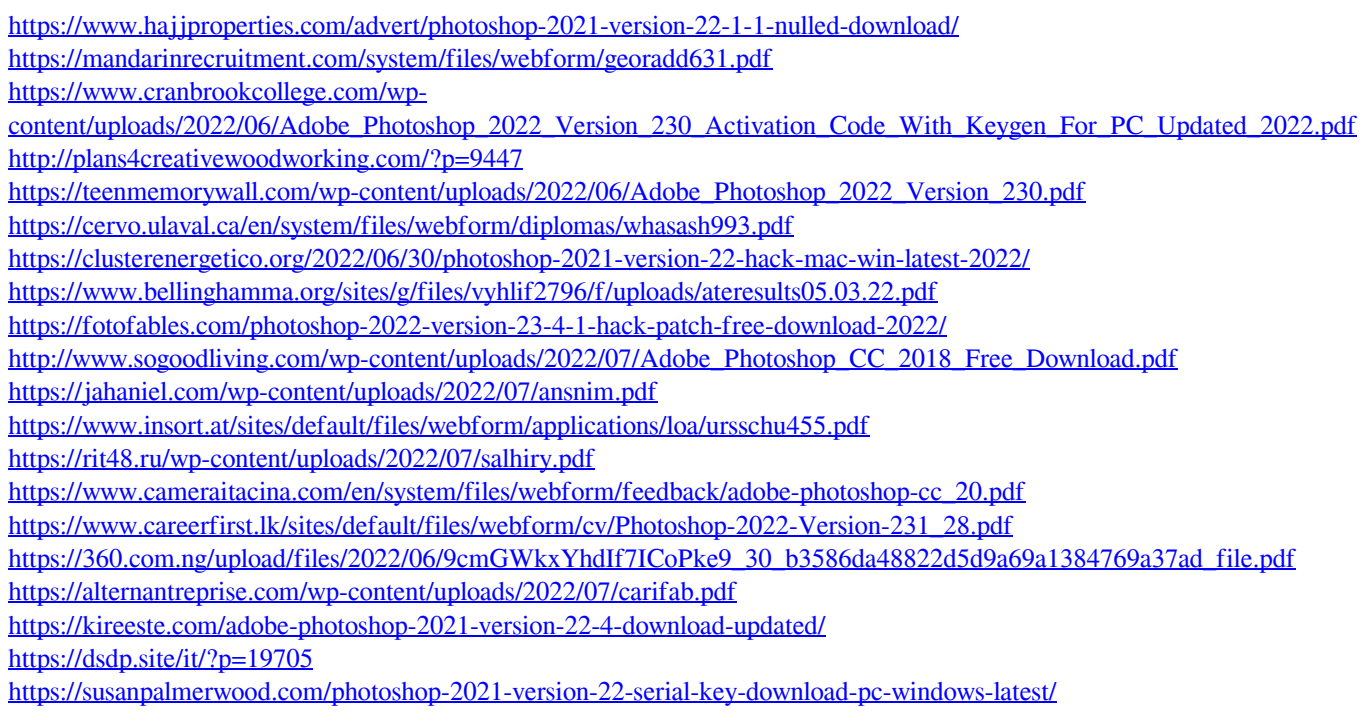